See example below of an email request to raise the single transaction limit on a Budgeted Funds Purchasing Card. Federal funds will NOT be used.

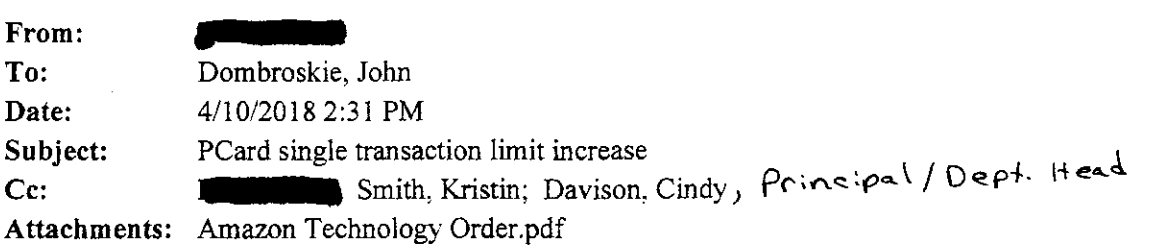

Mr. Dombroski,

Please accept this as our official request for authorization of a one-time single transaction limit increase. We are purchasing technology supplies for student use - mostly for chromebooks and Ipads. All items are being purchased from Amazon.com, and the total cost is \$3, 551.97.

Funding for these items will come from the regular school budget account - no Federal dollars will be used. The Principal's Pcard will be used for this purchase - **For all PCP**. I am attaching a copy of our shopping cart showing all the items being purchased. If any additional information is needed, please let me know. Thank you,

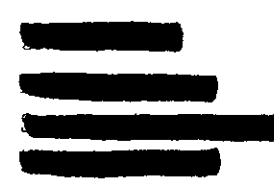

lf using Federal Funds, obtain one of the following:

- **Three written quotes**
- ' A letter from the vendor stating they are the sole source of the product(s)
- r Purchase from an established competitively bid contract (like the state contracts).